# hlslib: Software Engineering for Hardware Design

Johannes de Fine Licht *ETH Zurich* definelicht@inf.ethz.ch

Torsten Hoefler *ETH Zurich* htor@inf.ethz.ch

*Abstract*—High-level synthesis (HLS) tools have brought FPGA development into the mainstream, by allowing programmers to design architectures using familiar languages such as C, C++, and OpenCL. While the move to these languages has brought significant benefits, many aspects of traditional software engineering are still unsupported, or not exploited by developers in practice. Furthermore, designing reconfigurable architectures requires support for hardware constructs, such as FIFOs and shift registers, that are not native to CPU-oriented languages. To address this gap, we have developed **hlslib**, a collection of software tools, plug-in hardware modules, and code samples, designed to enhance the productivity of HLS developers. The goal of **hlslib** is two-fold: first, create a community-driven arena of bleeding edge development, which can move quicker, and provides more powerful abstractions than what is provided by vendors; and second, collect a wide range of example codes, both minimal proofs of concept, and larger, real-world applications, that can be reused directly or inspire other work. **hlslib** is offered as an open source library, containing CMake files, C++ headers, convenience scripts, and examples codes, and is receptive to any contribution that can benefit HLS developers, through general functionality or examples.

#### I. STATE-OF-THE-ART

Developing for FPGAs gives programmers an empty slate to lay out a custom architecture that implements a target application. This is the biggest strength of reconfigurable hardware, but also its biggest weakness: achieving performance that is competitive with software – in particular when comparing to non-naive GPU implementations – often requires a tremendous amount of effort. Although the productivity of developing for FPGAs has improved significantly with widespread adoption of HLS [\[1\]](#page-3-0), working with these tools is notorious for being a less-than-smooth experience. There are multiple reasons for this. The imperative languages primarily used by HLS tools, namely C, C++, and OpenCL, were not designed with hardware development in mind, and the resulting opaque mapping to hardware frustrates both software developers (who cannot implement code in the way they are used to), and hardware developers (who struggle to achieve the exact architecture that they have in mind). Furthermore, the placement and routing process that maps a synthesized architectures to the FPGA chip is a time consuming process, where bigger designs can take up to a full day to compile, which inhibits iterative debugging and development. Finally, because of the additional layer of abstraction added by HLS, tracking problems in the final architecture back to the origin in the HLS code can be near impossible, which sometimes results in debugging and optimization degenerating into a trial-and-error process.

We introduce  $hlslib<sup>1</sup>$  $hlslib<sup>1</sup>$  $hlslib<sup>1</sup>$ , an open source collection of tools, modules, scripts, and examples, with the overarching goal of improving the quality of life of HLS developers. An overview of some hlslib features and which stage of development benefits from them is given in Figure [1.](#page-0-1) While hlslib cannot hope to solve all the issues of HLS development, we hope to smoothen as many steps of the process as possible in a external library, and encourage good practices inspired by traditional software engineering. The following sections give an overview of the functionality offered by hlslib as of writing this work, but the library is continuously developed to provide new features and to support newer versions and functionality of the two major vendor tools, Xilinx' Vivado HLS [\[2\]](#page-3-1), and Intel's OpenCL SDK for FPGAs [\[3\]](#page-3-2).

<span id="page-0-1"></span>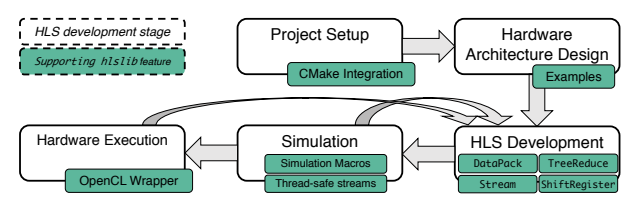

Fig. 1: Stages of HLS development and the supporting hlslib features.

### II. IMPROVING THE HLS WORKFLOW

# *A. CMake Integration*

Many published HLS projects, including example codes by Xilinx and Intel, rely on manually written GNU makefiles. This method offers poor portability, and does not allow projects to be configured without modifying the makefile or source code. In software development, CMake is a widespread tool used to configure and build C/C++ projects. Users can set project parameters during configuration, as compilation is performed out-of-source, and dependencies are automatically located on the host system in a portable fashion.

hlslib provides supports for FPGA projects in CMake, allow separation of source code and configuration through the FindSDAccel.cmake and FindIntelFPGAOpenCL.cmake scripts, required to locate and expose the Xilinx and Intel FPGA ecosystems, respectively. Users gain access to the HLS binaries, as well as compiler flags, header files, and library files required to build the OpenCL host code. Historically, the workflow for building and running FPGA codes with commercial HLS tools has been continuously changing throughout

<span id="page-0-0"></span><sup>1</sup>Available at<https://github.com/definelicht/hlslib>

their development. By offloading the responsibility of setting up the HLS environment to hlslib, projects become robust to changes in the setup provided by the vendors.

An example snippet for a CMakeLists.txt using hlslib to build an SDAccel project with a top-level function "Top" is given below, where hardware targets are added with custom targets, using the binaries exposed by the find-scripts:

| 1 set(CMAKE_MODULE_PATH hlslib/cmake)                        |
|--------------------------------------------------------------|
| 2find_package(SDAccel REQUIRED)                              |
| 3include_directories(\${SDAccel_INCLUDE_DIRS})               |
| 4add_executable(MyHostCode MyHostCode.cpp)                   |
| starget_link_libraries(MyHostCode \${SDAccel_LIBRARIES})     |
| 6add_custom_target(compile_hardware COMMAND \${SDAccel_XOCC} |
| --kernel Top -c -t hw Kernel.cpp -o Kernel.xo)               |
| sadd_custom_target(link_hardware COMMAND \${SDAccel_XOCC}    |
| --kernel Top -1 -t hw Kernel.xo -o Kernel.xclbin)<br>9       |
|                                                              |

Listing 1: Creating custom FPGA targets with hlslib CMake support.

Examples of the full flow with all relevant files are included in the hlslib repository, for both Xilinx and Intel OpenCL ecosystems.

# *B. Portable OpenCL Host Code*

OpenCL was originally developed for GPUs, and thus follows the GPU model of creating computational kernels, transferring data in bulk between host and device memories, and launching kernels synchronously. OpenCL is exposed as a host-side interface by both Intel and Xilinx for launching computational kernels and interacting with device DRAM.

Intel and Xilinx have taken slightly different approaches to adapting OpenCL to FPGAs. In order to enable a fully unified interface, hlslib provides an OpenCL wrapper that hides subtle differences between vendors, such as single command queue (Xilinx) versus one-queue-per-kernel (Intel), and extended memory pointer (Xilinx) versus a simple memory flag (Intel) for specifying FPGA memory banks. An example of a basic hlslib OpenCL host program is given in Listing [2,](#page-1-0) which is valid code for both the Intel and Xilinx ecosystems (example file name uses the Xilinx .xclbin suffix).

```
1 using namespace hlslib::ocl;
2 Context context; // Sets up the vendor OpenCL runtime
3 auto program = context.MakeProgram("KernelFile.xclbin");
4 std::vector<float> input host(N, 5), output host(N);
5 auto input_device = context.MakeBuffer<float, Access::read>(
     MemoryBank::bank0, input_host.cbegin(), input_end.cend());
7 auto output_device = context.MakeBuffer<float, Access::write>(
     MemoryBank::bank1, N);
9 auto kernel = program.MakeKernel("Kernel", in_device, out_device, N);
10 kernel.ExecuteTask(); // Synchronous kernel execution
11 output_device.CopyToHost(output_host.begin());
```
Listing 2: Portable OpenCL host program implemented with the hlslib wrapper.

# *C. Emulating Multiple Processing Elements in Software*

Accurately emulating the semantics of multiple concurrent processing elements (PEs) executing in hardware is critical to the testing process, as multiple PEs are vital to any high performance architecture. PEs typically communicate via blocking channels, implying synchronization points between them. Emulating concurrent PEs thus requires a multi-threaded environment with thread-safe constructs.

In the Intel OpenCL ecosystem, PEs are expressed as OpenCL kernels that are launched separately from the host code, and communication channels are expressed as global objects that are accessed within the kernel codes. When running emulation in software, PEs are thus launched as concurrent threads by the runtime. On the other hand, Xilinx HLS instantiates PEs from functions or loops "called" in a scope annotated with the DATAFLOW pragma. While this allows expressing communication between kernels with multiple PEs in a more explicit fashion, it also means that the behavior of executing the code when compiled as C++ code can differ significantly from its behavior when built for hardware. An example of this is shown in Listing [3,](#page-1-1) when mem $\theta$  and mem $\theta$ are passed as pointers *to the same address*:

<span id="page-1-1"></span>

| 1 void Top(int const *mem0,                                      | 1 void Read(int const *mem0,                           |
|------------------------------------------------------------------|--------------------------------------------------------|
| 2 int *mem1) {                                                   | 2 hlslib::Stream &s) {                                 |
| #pragma HLS DATAFLOW<br>$\mathcal{F}$                            | for (int $t = 0$ ; $t < T$ ; $++t$ )<br>$\overline{3}$ |
| hlslib::Stream <int> s0, s1;<br/><math>\overline{4}</math></int> | for (int $i = 0$ ; $i < N$ ; $++i$ )<br>4              |
| $Read(mem0, s0);$ // Sequential 5<br>5                           | #pragma HLS PIPELINE                                   |
| Compute( $s\theta$ , $s1$ ); // in software, 6<br>6              | $s.Push(mem@[i])$ ; }                                  |
| $Write(s1, mem1);$ // parallel<br>$\tau$                         | 7                                                      |
| 8}                                                               | // in hardware. svoid Write(hlslib::Stream &s,         |
| 9                                                                | int *mem1) {<br>9                                      |
| 10 void Compute(hlslib::Stream &s0,                              | for (int $t = 0$ ; $t < T$ ; $++t$ )<br>10             |
| hlslib::Stream &s1) {<br>11                                      | for (int $i = 0$ ; $i < N$ ; $++i$ )<br>11             |
| for (int $t = 0$ ; $t < T$ ; ++t)<br>12                          | #pragma HLS PIPELINE<br>$12 -$                         |
| for (int i = $0$ ; i < N; ++i) {<br>13                           | $mem1[i] = s.Pop();$<br>13                             |
| #pragma HLS PIPELINE<br>14                                       |                                                        |
| int read = $s0.Pop()$ ;<br>15                                    | Read                                                   |
| int res = $/*$ do compute $*/$ ;<br>16                           |                                                        |
| s1.Push(res);<br>17                                              | RAN                                                    |
| 18                                                               | Write                                                  |
| $19$ }                                                           |                                                        |
|                                                                  |                                                        |

Listing 3: Software and hardware behavior is different for cyclic dataflow.

Programs with cyclic dataflow between PEs are not officially supported by Xilinx, but will compile and run in practice, albeit without any guarantees of correctness. It is often desirable to write such programs for high-performance implementations of iterative algorithms, such as iterative stencil computations, where the same DRAM memory addresses are read and written multiple times during execution. In such a scenario, a program like Listing [3](#page-1-1) will exhibit different behavior in software and hardware:

- In software, Read will execute all  $T \cdot N$  iterations before Compute is called, which will execute all  $T \cdot N$  iterations before Write is called. Assuming that the streams  $s0$  and  $s1$ are unbounded in emulation, each iteration  $t$  will perform exactly the same computation.
- In hardware, Read, Compute, and Write will run concurrently, and s0 and s1 will be bounded with size 1. The PEs will thus stay synchronized. Each iteration  $t$  of Read will read values written by the previous iteration of Write, assuming N is significantly larger than the pipeline depth.

In the best case, programs will crash or not terminate in software, when feedback happens directly between PEs, where there is a cycle in the channels interconnecting them. In the worst case, programs like Listing [3](#page-1-1) will produce different results in software and hardware, because the feedback dependency on mem is not enforced.

To correctly emulate kernels with multiple PEs and feedback dependencies, hlslib provides a set of thin wrapper macros that mitigate the difference between the compiled C++ and the hardware generated HLS, that can be used in conjunction with hlslib::Stream wrapper objects (see Section [III-A\)](#page-2-0) to run PEs concurrently synchronously. Programs only need to wrap every function call in a DATAFLOW section in an hlslibdefined macro, as shown in Listing [4,](#page-2-1) which is a modified version of the top-level function from Listing [3.](#page-1-1)

```
1 void Top(int const *mem0, int *mem1) {
```

```
2 #pragma HLS DATAFLOW
```

```
3 hlslib::Stream<int> s0, s1: // hlslib streams are thread-safe
```

```
4 HI SI TR DATAFLOW INIT():
```

```
5 HLSLIB_DATAFLOW_FUNCTION(Read, mem0, s0); // In simulation mode,
```

```
6 HLSLIB_DATAFLOW_FUNCTION(Compute, s0, s1); // each call launches
```
HLSLIB\_DATAFLOW\_FUNCTION(Write, s1, mem1); // a separate C++ thread

```
8 HLSLIB_DATAFLOW_FINALIZE(); // Joins C++ threads
9 }
```
Listing 4: PEs in DATAFLOW section annotated to emulate hardware behavior.

Behind the scenes, each HLSLIB\_DATAFLOW\_FUNCTION macro chooses between two kinds of behavior, depending on the compilation mode:

- In hardware, all annotated functions are simply inlined, resulting in code identical to Listing [3.](#page-1-1)
- In software, each function is executed in a newly launched C++ thread. When HLSLIB\_DATAFLOW\_FINALIZE is called, hlslib will wait on each of the launched threads, returning when all PEs have terminated.

The software behavior means that PEs cannot run ahead of others more than what is allowed by the depth of the channels between them, which also allows debugging deadlocks due to channel sizes (i.e., depth of the FIFOs implementing them in hardware). When a Pop or Push from/to a channel has waited for a configurable amount of time without receiving data, hlslib will print a warning with the channel name and operation, enabling easier debugging of deadlocks.

# III. OBJECT-ORIENTED HARDWARE DESIGN

Classes can provide excellent encapsulation for hardware concepts, combining data and functionality in the spirit of object-oriented programming, but also allow specializing classes with C++ templates allows parameters to be specified at compile-time, when this is necessary for generating hardware. hlslib uses classes both in the object-oriented sense, and by exploiting template metaprogramming, to fill various gaps in hardware development.

# <span id="page-2-0"></span>*A. Streams/Channels*

Channel objects are ubiquitous in HLS programming, either as communication primitives between processing elements, or as buffers with FIFO semantics. Whereas channels in Intel OpenCL are global objects, channels are created in Vivado HLS as templated hls::stream objects, and act not only as inter-PE connections, but also as buffers internal to a single module when a queue-like buffering pattern is sufficient.

hlslib extends the Vivado HLS built-in hls::stream class in the hlslib::Stream class, which adds a number of additional features and streamlines the interface. Most notably, hlslib streams is thread-safe, and supports the features offered by the hlslib multiple-PE simulation functionality (example usage shown in Listings [3](#page-1-1) and [4\)](#page-2-1). Furthermore, streams are bounded by default, like the hardware implement they represent. If no argument is specified, the default Vivado HLS implementation is used, which is a ping-pong buffer. Any other depth will implement a FIFO using a resource suggested by the tool, or specified by an optional template argument (e.g., SRL, LUTRAM, BRAM, or UltraRAM).

# *B. Wide Data Buses and Vectorization*

Instantiating wide data paths in HLS is necessary to exploit memory bandwidth [\[4\]](#page-3-3), and to achieve parallel architectures through vectorization. In practice, this is typically done either by unrolling loops and relying on the tool to infer wide data accesses, or by using types that explicitly specify the vector size, such as OpenCL vector types for Intel OpenCL, or ap\_uint for Vivado HLS. OpenCL vector types only expose a small, limited set of types and vector lengths, and ap\_uint requires tedious and error-prone casting to implement vector types in hardware.

hlslib provides the templated DataPack class for Vivado HLS, which exposes a versatile interface for implementing wide buses, registers, memory interfaces, and computations that consist of multiple data elements. Unlike ap\_uint, DataPack is typed, allowing native indexing of elements for both reading and writing, supports element-wise operations (shown in Listing [5\)](#page-2-2), and convenience functions for concerting to and from C-style arrays and ap\_uint types.

```
1using hlslib::DataPack; // Import class into namespace
2 DataPack<float, 4> Direction(DataPack<float, 4> &a,
                              DataPack<float, 4> &b) {
   auto d = b - a; // Vector operations
5 auto len = c[0] + c[1] + c[2] + c[3]; // Indexing
6 return 1/len * d; // Element-wise operations
7 }
```
Listing 5: Overview of h1s1ib::DataPack functionality.

When used as the data type for pointer or stream arguments, DataPack enforces bus widths corresponding the byte width specified by the data type vector size. If used consistently, simply changing the width of a centrally defined DataPackbased type will be sufficient to adjust registers, buses, buffers, and interfaces throughout an HLS code.

# *C. Shift Registers with Parallel Access*

A common pattern for FPGA algorithms [\[5\]](#page-3-4) is to buffer elements streamed in for a *constant* number of cycles, thus "delaying" them for future iterations (e.g., to be used as a different element of a *sliding window* in a stencil computation [\[6\]](#page-3-5), [\[7\]](#page-3-6)). This is similar to a FIFO buffer, with the added constraint that elements pushed and popped are at a constant distance (e.g., for a buffer of size 4, an element pushed can only be accessed again when it comes out at the end, i.e., after 4 additional pushes). We will refer to these types of buffers as *shift registers* according to the Intel FPGA nomenclature, although it also common to implement these in BRAM/M20K on-chip memory. We assume that shift registers have a single input, but can have multiple parallel outputs (known as "taps").

In Intel OpenCL, shift registers are inferred as a pattern when an unrolled loop shifts an array by a constant offset every cycle of a pipelined section, and the remainder of the section only accesses the array using constant indices. The compiler can then infer the distance between each tap, allowing it to instantiate separate buffers in hardware between them, effectively partitioning the single array into multiple smaller buffers. Vivado HLS, on the other hand, does not recognize this as a high-level pattern (as of writing this work), and will textually unroll the shifting loop in the preprocessor and analyze the unrolled code, which does not scale with large shift registers.

We express the parallel shift register abstraction as a templated class in hlslib, transparently managing buffers between each tap. Unlike the Intel ecosystem, hlslib shift registers are explicitly instantiated by the programmer (as opposed to relying on pattern detection), and enforce constant offset access at compile-time, while providing the full abstraction to the Vivado HLS ecosystem, which otherwise requires this pattern to be implemented manually. An implementation of a 4-point 2D stencil code based on an hlslib shift register is shown in Listing [6.](#page-3-7)

<span id="page-3-7"></span>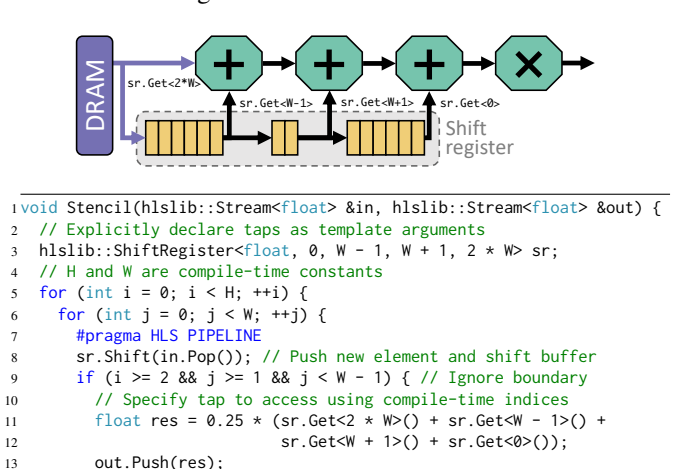

Listing 6: Explicit shift register abstraction provided by hlslib.

Variadic template arguments are used to instantiate taps, where the distance between each consecutive index is used to compute the respective buffer size (as a result, indices must be specified in ascending order).

# *D. Tree Reduction with Functors*

14 } } } }

To perform a fully pipelined reduction of an array of elements for an associative operator, it is common to implement the reduction as a balanced binary tree to minimize latency and resource utilization. Implementing reduction trees in an imperative language requires the compiler to recognize unrolled loops that accumulate into a single variable, and requires explicitly allowing the compiler to reorder non-associative operations, such as floating point addition.

To guarantee that a reduction is performed as a balanced binary tree, hlslib provides the TreeReduce templated function, which uses variadic templates to explicitly instantiate the full tree in hardware. The template supports any type, array size, and binary operator. An example is shown below:

```
1 using Vec = DataPack<float, 8>;
2 void Reduce(hlslib::Stream<Vec> &in, hlslib::Stream<Vec> &out) {
   for (int i = 0; i < 1024; +i) {
     4 #pragma HLS PIPELINE
     \frac{1}{2} auto v = \text{in.Pop}();
     auto r = hlslib::TreeReduce<float, hlslib::op::Add<float>, 8>(v);
     out.Push(r);
8 } }
```
Listing 7: Explicit balanced tree reduction of an array.

hlslib supports a set of common binary operators by default, but custom operators can be implemented with a functor struct that defines the Apply binary function and an identity for the operator. These functors are conveniently expressible using C++ templated classes.

#### IV. OPEN SOURCE DEVELOPMENT WITH hlslib

All the features described in this work were tested to meet the demands of concrete HLS codes. The repository holds additional niche features left out here, as well as a compilation of examples testing and demonstrating various concepts.

We maintain a list of projects leveraging hlslib on the repository page, and noteworthy examples include: the *Data Centric Parallel Programming* (DaCe) project [\[8\]](#page-3-8), a datacentric optimization framework targeting a multitude of backends, including code generation for both Xilinx and Intel FPGAs; and the reference implementation of the *Streaming Message Interface* (SMI) [\[9\]](#page-3-9), a distributed memory inter-FPGA communication model specification unifying message passing with the streaming model of pipelined HLS codes.

As the field develops, hlslib will continue to evolve and adapt to new tool features and new ideas for how to close the productivity gap. However, to truly accelerate HLS development, the field must see many open source efforts, with active *exchange* of knowledge and pooling of developer effort, so that hardware design can reap the benefits of open source development that we know from the software domain.

#### **REFERENCES**

- <span id="page-3-0"></span>[1] J. Cong *et al.*, "High-level synthesis for FPGAs: From prototyping to deployment," *TCAD*, vol. 30, 2011.
- <span id="page-3-1"></span>[2] Z. Zhang et al., "AutoPilot: A platform-based ESL synthesis system," in *High-Level Synthesis*, Springer, 2008.
- <span id="page-3-2"></span>[3] T. S. Czajkowski *et al.*, "From OpenCL to high-performance hardware on FPGAs," in *FPL'12*.
- <span id="page-3-3"></span>[4] J. de Fine Licht *et al.*, "Transformations of high-level synthesis codes for high-performance computing," *preprint on arXiv:1805.08288*, 2018.
- <span id="page-3-4"></span>[5] H. R. Zohouri *et al.*, "Evaluating and optimizing OpenCL kernels for high performance computing with FPGAs," in *SC'16*.
- <span id="page-3-5"></span>[6] J. Fowers *et al.*, "A performance and energy comparison of FPGAs, GPUs, and multicores for sliding-window applications," in *FPGA'12*.
- <span id="page-3-6"></span>[7] H. R. Zohouri *et al.*, "Combined spatial and temporal blocking for highperformance stencil computation on FPGAs using OpenCL," in *FPGA'18*.
- <span id="page-3-8"></span>[8] T. Ben-Nun *et al.*, "Stateful Dataflow Multigraphs: A data-centric model for performance portability on heterogeneous architectures," in *SC'19*.
- <span id="page-3-9"></span>[9] T. De Matteis *et al.*, "Streaming Message Interface: High-performance distributed memory programming on reconfigurable hardware," in *SC'19*.